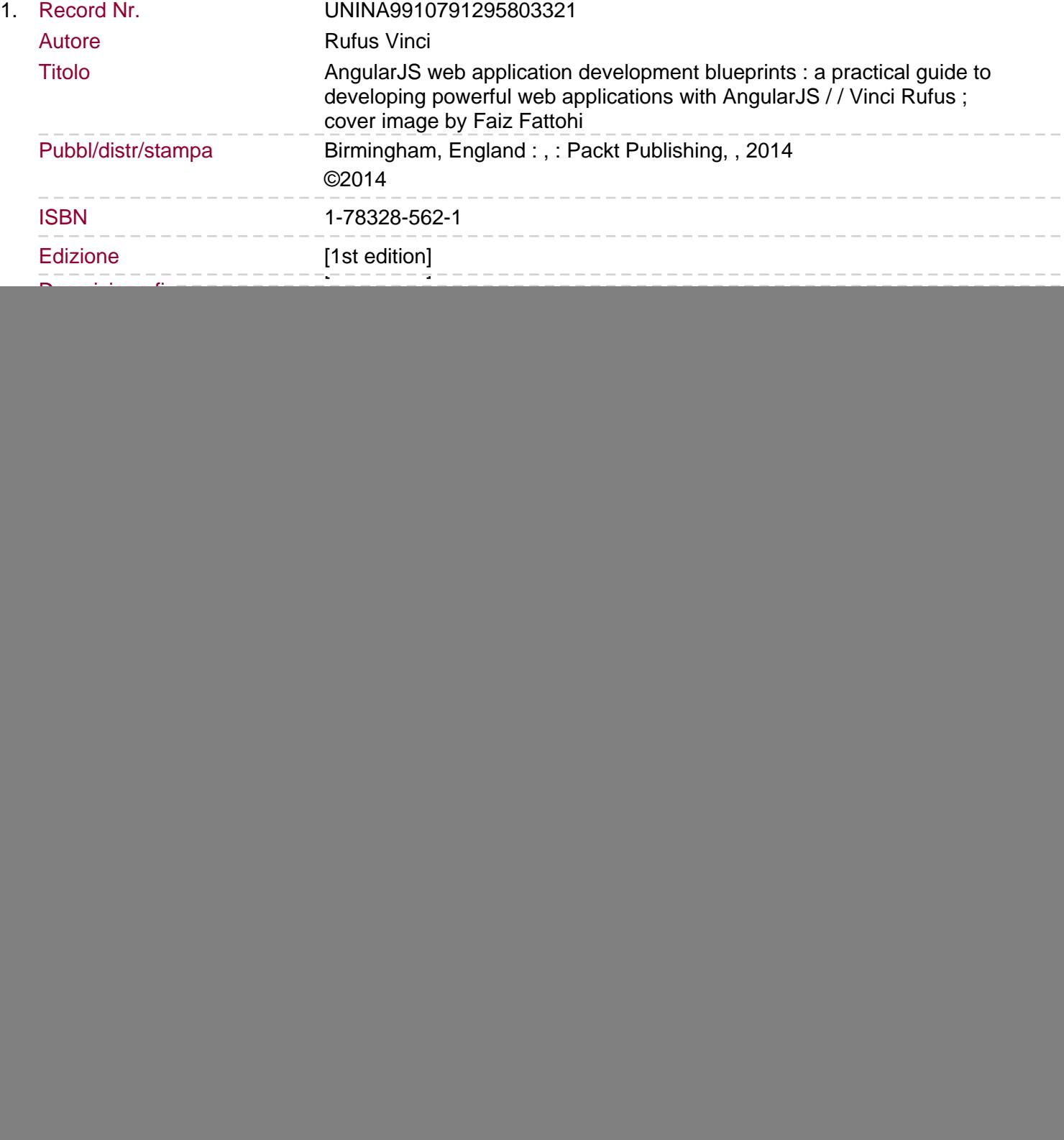

![](_page_1_Picture_95.jpeg)